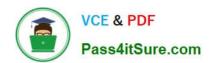

## PDII<sup>Q&As</sup>

Salesforce Certification for Platform Developer II

## Pass Salesforce PDII Exam with 100% Guarantee

Free Download Real Questions & Answers PDF and VCE file from:

https://www.pass4itsure.com/pdii.html

100% Passing Guarantee 100% Money Back Assurance

Following Questions and Answers are all new published by Salesforce
Official Exam Center

- Instant Download After Purchase
- 100% Money Back Guarantee
- 365 Days Free Update
- 800,000+ Satisfied Customers

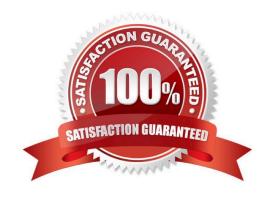

#### https://www.pass4itsure.com/pdii.html 2024 Latest pass4itsure PDII PDF and VCE dumps Download

#### **QUESTION 1**

```
@isTest
static void testUpdateSuccess() {
   Account acct = new Account(Name = 'test');
   insert acct;

// Add code here

extension.inputValue = 'test';
   PageReference pageRef = extension.update();
   System.assertNotEquals(null, pageRef);
}
```

What should be added to the setup, in the location indicated, for the unit test above to create the controller extension for the test?

- A. AccountControllerExt extension = new AccountControllerExt(acct);
- B. ApexPages.StandardController sc = new ApexPages.StandardController(acct.Id); AccountControllerExt extension = new AccountControllerExt(sc);
- C. ApexPages.StandardController sc = new ApexPages.StandardController(acct); AccountControllerExt extension = new AccountControllerExt(sc);
- D. AccountControllerExt extension = new AccountControllerExt(acct.ld);

Correct Answer: C

#### **QUESTION 2**

A customer has a single Visualforce page that allows each user to input up to 1500 sales forecasts and instantly view pivoted forecast calculations. Users are complaining that the page is loading slowly, and they are seeing error messages regarding heap and view state limits. What are three recommendations to optimize page performance? (Choose three.)

- A. Segregate calculation functionality from input functionality
- B. Specify the list of sales forecasts as transient
- C. Implement pagination and reduce records per page
- D. Create formula fields to compute pivoted forecast calculations
- E. Use JavaScript Remoting instead of controller actions

Correct Answer: ACE

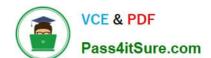

## https://www.pass4itsure.com/pdii.html

#### 2024 Latest pass4itsure PDII PDF and VCE dumps Download

#### **QUESTION 3**

Which code statement includes an Apex method named updateAccount in the class AccountController for use in a Lightning web component?

- A. Import updateAccounts from AccountController\\';
- B. Import updateAccounts from @salesforceapexAccountControllerupdateAccounts\\';
- C. Import updateAccounts from @salesforceapex AccountController\\';
- D. Import updateAccounts from AccountControllerupdateAccount\\';

Correct Answer: C

#### **QUESTION 4**

Universal Containers (UC) wants to develop a customer community to help their customers log issues with their containers. The community needs to function for their German- and Spanish-speaking customers also. US heard that it\\'s easy to create an international community using Salesforce, and hired a developer to build out the site.

What should the developer use to ensure the site is multilingual?

- A. Use Custom Settings to ensure custom messages are translated properly.
- B. Use Custom Labels to ensure custom messages are translated property.
- C. Use Custom Metadata to translate custom picklist values.
- D. Use Custom Objects to translate custom picklist values.

Correct Answer: B

Reference: https://help.salesforce.com/articleView?id=cl\_translate\_edit.htmandtype=0

#### **QUESTION 5**

A developer has written an After Update trigger on Account. A workflow rule and field update cause the trigger to repeatedly update the Account records. How should the developer handle the recursive trigger?

- A. Deactivate the trigger and move the logic into a Process or Flow
- B. Deactivate the workflow rule to prevent the field update from executing
- C. Use a static variable to prevent the trigger from executing more than once
- D. Use a global variable to prevent the trigger from executing more than once

Correct Answer: C

## https://www.pass4itsure.com/pdii.html

2024 Latest pass4itsure PDII PDF and VCE dumps Download

#### **QUESTION 6**

What are two benefits of using External IDs? Choose 2 answers

- A. An External ID is indexed and can improve the performance of SOQL queries.
- B. An External ID field can be used to reference a unique ID from another, external system.
- C. An External ID can be a formula field to help create a unique key from two fields in Salesforce.
- D. An External ID can be used with Salesforce Mobile to make external data visible.

Correct Answer: AB

#### **QUESTION 7**

A developer created a class that implement he Queueable interface, as follows:

As part of the deployment process, the developer is asked to create a corresponding test class.

Which two actions should the developer take to successfully execute the test class? Choose 2 answers

- A. Ensure the running user of the test class has, at least, the View All permission on the Order object
- B. Enclose System.enqueueJob (new orderQueueable Job ( )) within Test. starttest and Test, stoptest ()
- C. Implement seeAllData-true to ensure the Queueable )ob is able to run in bulk mode.
- D. Implement Test.isRunningtest ( ) to prevent chaining jobs during test execution.

Correct Answer: CD

#### **QUESTION 8**

During the order of execution of a Visualforce page GET request, what happens after this step? Evaluate constructors on controllers and extensions

- A. Evaluate constructors and expressions on custom components
- B. Create view state if exists
- C. Send the HTML response to the browser
- D. Evaluate expressions, action attributes, and method calls

Correct Answer: A

#### **QUESTION 9**

In which of the following scenarios would it be acceptable to use programmatic sharing instead of declarative sharing? (Choose three.)

# VCE & PDF Pass4itSure.com

## https://www.pass4itsure.com/pdii.html

2024 Latest pass4itsure PDII PDF and VCE dumps Download

- A. Every record created by sales users needs to be visible to their respective manager
- B. Poor performance when using native sharing components
- C. Team functionality is required on custom objects
- D. There is an existing, external system of truth for user access assignments which will continue to drive access and be integrated with salesforce
- E. You need to change record access to read/write for all users utilising a lightning component

Correct Answer: BCD

#### **QUESTION 10**

Which is a valid Apex REST Annotation? (Choose two.)

- A. @Http Patch
- B. @HttpDelete
- C. ttpUpsert
- D. @HttpAction

Correct Answer: AB

#### **QUESTION 11**

Which of the following about Dynamic Apex is incorrect?

- A. You can retrieve the sObject type from an Id by calling .getSObjectTypeQ
- B. getDescribe() can get you a variety of info on a particular object/field
- C. Schema.getGlobalDescribeQ gives you a map of all sObject
- D. In dynamic SOQL, you can use bind variables and bind variable fields

Correct Answer: D

While you can use simple bind variables in dynamic SOQL, you cannot use bind variable fields (e.g. :myVariable.field1\_c) Use escapeSingleQuotes to prevent SOQL injection

#### **QUESTION 12**

A Developer wishes to improve runtime performance of Apex calls by caching results on the client. What is the best way to implement this?

A. Decorate the server-side method with @AuraEnabled(cacheable=true).

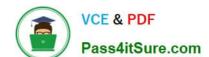

#### https://www.pass4itsure.com/pdii.html

2024 Latest pass4itsure PDII PDF and VCE dumps Download

- B. Set a cookie in the browser for use upon return to the page.
- C. Decorate the server-side method with @AuraEnabled(storable=true).
- D. Call the setStorable() method on the action in the JavaScript client-side code.

Correct Answer: D

#### **QUESTION 13**

Which statement is true regarding the use of user input as part of a dynamic SOQL query?

- A. Free text input should not be allowed, to avoid SOQL injection
- B. The String.format() method should be used to prevent injection
- C. Quotes should be escaped to protect against SOQL injection
- D. The string should be URL encoded by the input form to prevent errors

Correct Answer: C

#### **QUESTION 14**

Consider the following code snippet:

A developer needs to built an interactive Aura component that responds to the user\\'s input by hiding or showing sections according the user preferences.

What are two best practices the developer can implement to hide or show the powerVserView and s-rar.daraVserView inner components, based on the value of the attribute isPowexUser?

Choose 2 answers

#### https://www.pass4itsure.com/pdii.html 2024 Latest pass4itsure PDII PDF and VCE dumps Download

```
A. <div class="{! v.isPowerUser ? 'showSection' : 'hideSection'}">
      <c:powerUserView/>
    </div>
    <div class="{! v.isPowerUser ? 'hideSection' : 'showSection'}">
      <c:standardUserView/>
    </div>
B. <aura:if isTrue="{!v.isPowerUser}">
     <c:powerUserView/>
     <aura:set attribute="else">
         <c:standardUserView/>
     </aura:set>
   </aura:if>
C. <aura:if isTrue="{!v.isPowerUser}">
     <c:powerUserView/>
   </aura:if>
   <aura:if isTrue="{!NOT(v.isPowerUser)}">
      <c:standardUserView/>
   </aura:if>
   <c:powerUserView style="{! v.isPowerUser ? 'display:visible' : 'display:none'}"/>
   <c:standardUserView style="{! v.isPowerUser ? 'display:none' : 'display:visible'}"/>
A. Option A
B. Option B
C. Option C
D. Option D
Correct Answer: B
```

#### **QUESTION 15**

A Visualforce page loads slowly due to the large amount of data it displays. Which strategy can a developer use to improve the performance?

A. use lazy loading to load the data on demand, instead of in the controller\\'s constructor.

B. use an in the page to load all of the data asynchronously.

C. use Javascript to move data processing to the browser instead of the controller.

D. Use the transient keyword for the List variables used in the custom controller.

Correct Answer: A

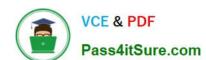

### https://www.pass4itsure.com/pdii.html 2024 Latest pass4itsure PDII PDF and VCE dumps Download

**Latest PDII Dumps** 

PDII Study Guide

**PDII Exam Questions**